# Hash Tables

### Direct Address Table

- 정의
	- 모든 가능한 key 값들 (universe of keys) U = {0,1,…,m-1} 과 주 소 테이블 (address table) T[0,…,m-1] 을 1:1로 직접 연결

T[k] = x (단, key[x]=k)

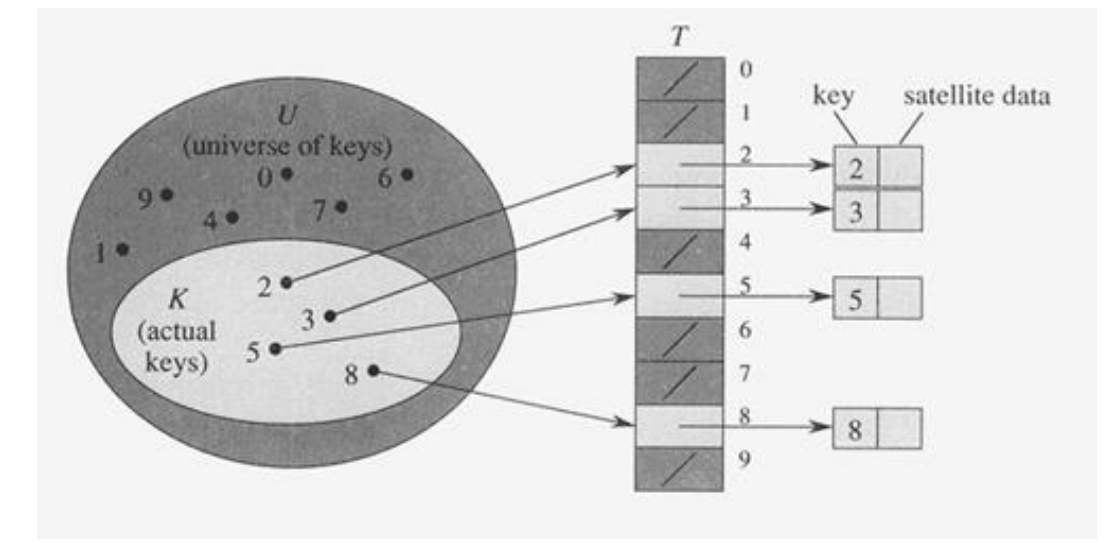

### Direct Address Table

- Operations
	- Dictionary Operation

#### **DIRECT-ADDRESS-SEARCH(T, k)**

return T[k]

- : key 값이 k 인 데이터의 주소값 리턴
- :  $O(1)$

#### **DIRECT-ADDRESS-INSERT(T, x)**

- $T[key[x]] \leftarrow x$ : 주소가 x 인 데이터를 테이블에 삽입
- : O(1)

#### **DIRECT-ADDRESS-DELETE(T, x)**

 $T[key[x]] \leftarrow \text{NIL}$ : 주소가 x 인 데이터를 테이블에서 삭제

:  $O(1)$ 

### Direct Address Table

#### • 특징 – 방대한 메모리 필요 => U 원소값이 작은 경우에만 사용가능 – 중복 key 사용 불가

(Ex) key = 5, 28, 19, 15, 20, 33, 12, 17, 10

(Ex) key = apple, tomato, banana, ….

### Hash Table

- 정의
	- 모든 가능한 key 값들 (universe of keys) U = {0,1,…} 과 주소 테 이블 (address table) T[0,…,m-1] 을 hash function 을 사용하여 n:1로 연결
- Hash function  $h: U \rightarrow T$

T[h[k]] = x (단, key[x]=k)

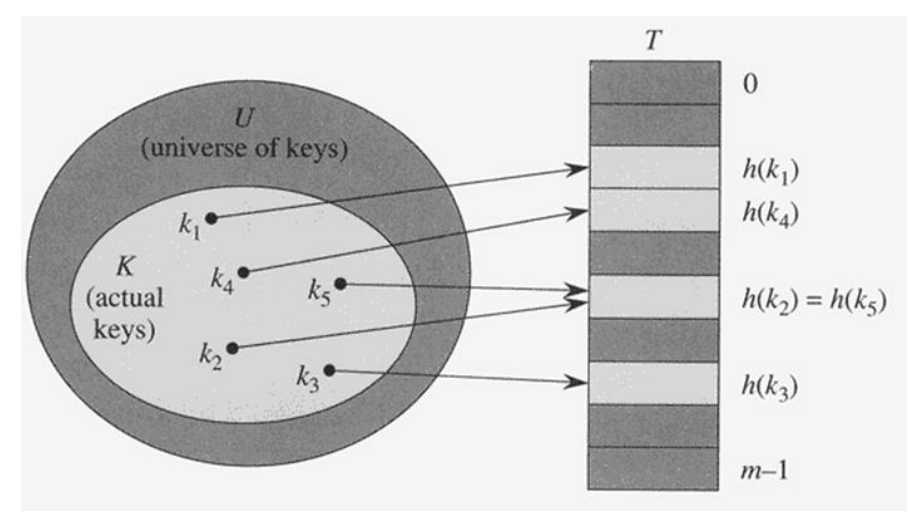

### Hash Table

- 특징
	- 실제 사용되는 key 값들 (actual keys) 만 주소 테이블 (address table) 에 등록 => 메모리 절약
	- 중복 key 사용 가능 => Collision 문제 (h(k2) = h(k5))

(ex) key = 5, 28, 19, 15, 20, 33, 12, 17, 10 h(k) = k mod 9

### Chained Hash Table

- Chaining
	- 주소테이블의 슬롯 j 에 대하여, h(k) = j 인 key 값 k 가 여러 개 존 재하는 경우
		- ⇒ 해당 원소들을 linked list 로 구성

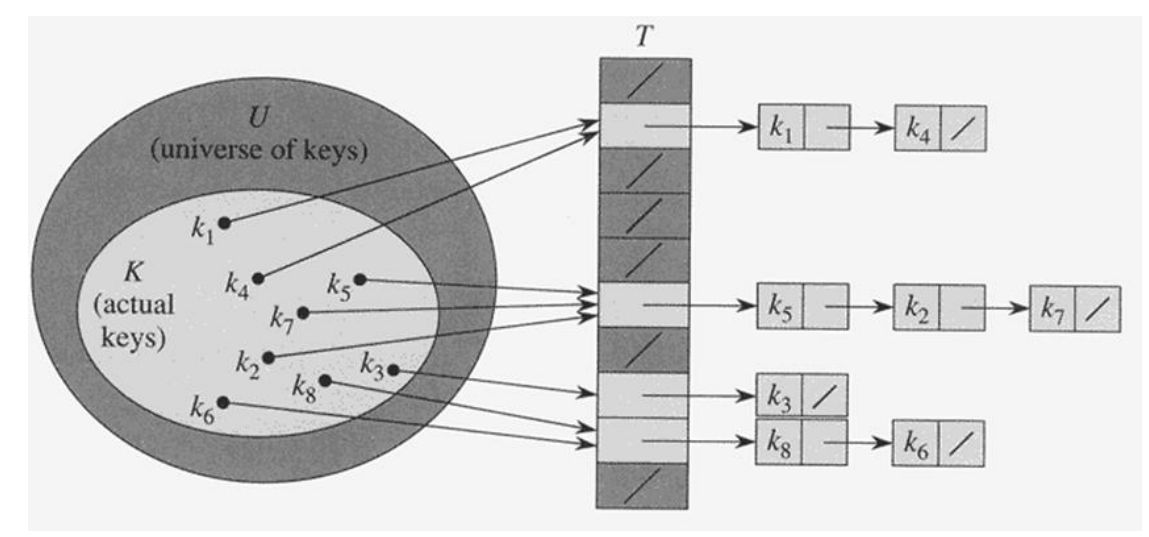

 $T[h[k]] \leftarrow$  head of the linked list

(ex) key = 5, 28, 19, 15, 20, 33, 12, 17, 10 9 slots,  $h(k) = k \text{ mod } 9$ 

### Chained Hash Table

- Operations **CHAINED\_HASH\_SEARCH(T,k)**
	- : search for an element with key k in list T[h(k)]
	- : worst case ( n 개의 모든 key 가 하나의 슬롯에 연결) Θ(n)
	- : average case: Θ(n/m) (m: 슬롯 수) = O(1)

#### **CHAINED\_HASH\_INSERT(T,x)**

- : insert x at the head of list T[h(key[x])]
- :  $O(1)$

#### **CHAINED\_HASH\_DELETE(T,x)**

- : delete x from the list T[h(key[x])]
- : O(1) (doubly linked list 경우)

### Hash Functions

- Division method:  $h(k) = k \mod m$ (ex)  $m=12$ ,  $k=100$ ,  $h(k)=4$ : m 값은 2^p 값에서 떨어진 값이 바람직
- Multiplication method:  $h(k) = |m (kA \mod 1)|$ 
	- $: 0 < A < 1$
	- : kA mod 1 => kA 의 소수부
	- : 임의의 m 값을 선택하여도 관계없음
- Good hash function : simple & uniform

### Map Classes in MFC

• Map 동작 원리

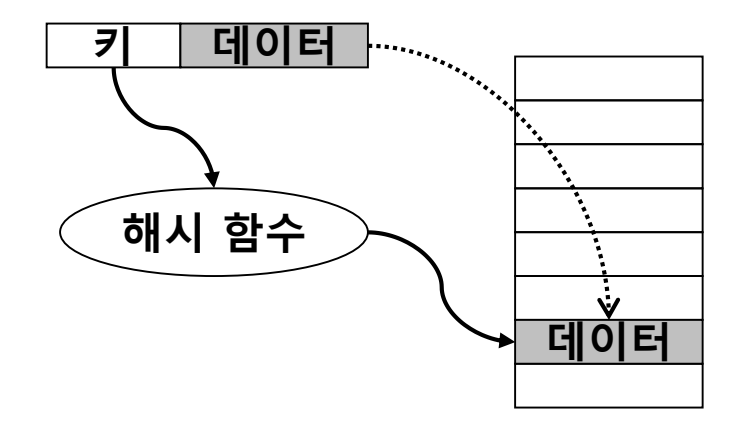

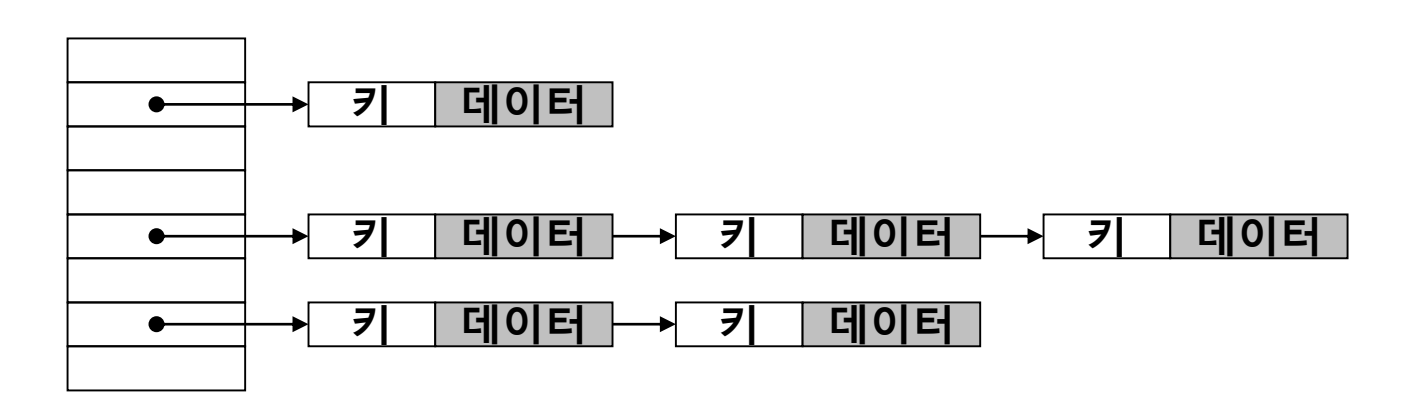

- 템플릿 클래스
	- afxtempl.h 헤더 파일

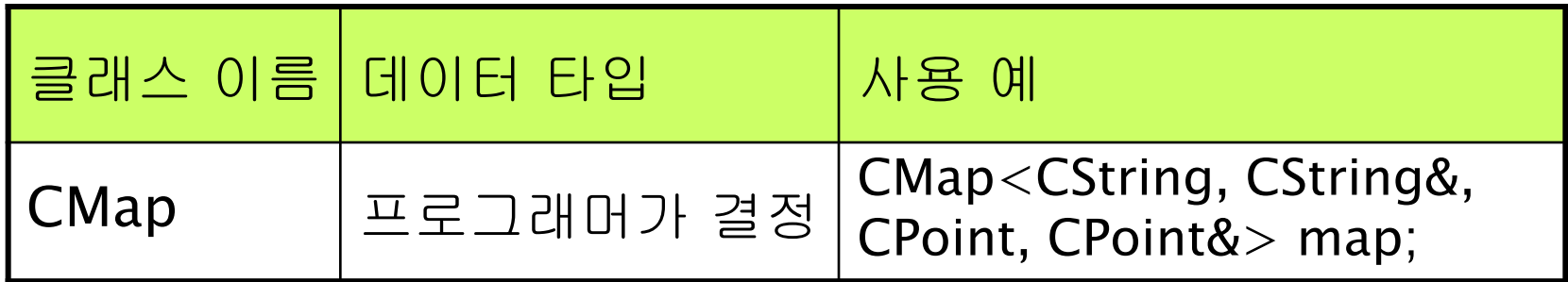

• 비 템플릿 클래스 – afxcoll.h 헤더 파일

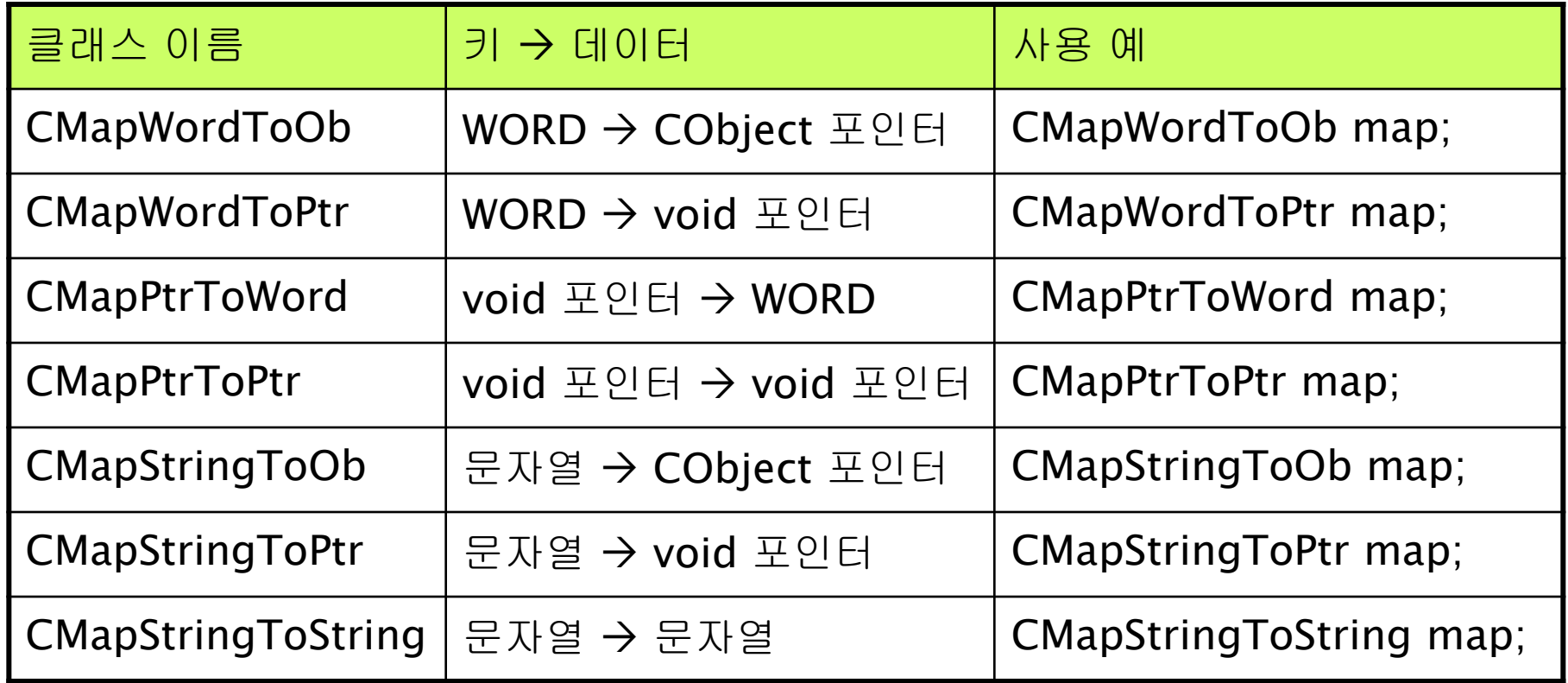

• 생성, 초기화, 검색

```
CMapStringToString map;
map["사과"] = "Apple";
map["딸기"] = "Strawberry";
map["\pm\pm"] = "Grape";map["? \mathcal{P} "] = "Milk";
```
CString str; if(map.Lookup("딸기", str)) cout << "딸기 -> " << (LPCTSTR)str << endl;

• 순환

```
POSITION pos = map. GetStartPosition();
while(pos != NULL){
  CString strKey, strValue;
  map.GetNextAssoc(pos, strKey, strValue);
  cout << (LPCTSTR)strKey << " -> " <<(LPCTSTR)strValue << endl;
}
```
• 삽입과 삭제

```
map.RemoveKey("우유");
map["수박"] = "Watermelon";
// 항목 삽입과 삭제 후 결과를 확인한다.
// POSITION 타입의 변수 pos는 이전의 예제에서 선언한 것이다.
pos = map.GetStartPosition();
while(pos != NULL){
  CString strKey, strValue;
  map.GetNextAssoc(pos, strKey, strValue);
  cout << (LPCTSTR)strKey << " -> " << 
    (LPCTSTR)strValue << endl;
}
```
• 템플릿 맵 클래스

```
#include "stdafx.h"
#include "Console.h"
#include <afxtempl.h>
CWinApp theApp;
using namespace std;
UINT AFXAPI HashKey(CString& str)
{
  LPCTSTR key = (LPCTSTR) str;
  UINT nHash = 0;
  while(*key)
     nHash = (nHash << 5) + nHash + *key++;return nHash;
}
```

```
int _tmain(int argc, TCHAR* argv[ ], TCHAR* envp[ ])
{
  int nRetCode = 0;
  if (!AfxWinInit(...))
  {
    // 생략 ...
  }
  else
  {
     CMap<CString, CString&, UINT, UINT&> map;
     map[CString ("사과")] = 10;
     map[CString("U')] = 25;
     map[CString ("EE")] = 40;
     map[CString ("수박")] = 15;
```

```
UINT nCount;
    if(map.Lookup(CString("수박"), nCount))
      cout << "수박 " << nCount << "상자가 남아있습니다." 
       << endl;
  }
  return nRetCode;
}
```